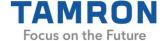

### **Press Release**

November 29, 2022 Tamron Co., Ltd.

# TAMRON announces TAMRON Lens Utility Mobile<sup>TM</sup> for Android<sup>TM 1</sup> OS; users can tune lens features in the field via a smartphone

November 29, 2022, Saitama, Japan - Tamron Co., Ltd. (President & CEO: Shiro Ajisaka; Headquarters: Saitama City), a leading manufacturer of optics for diverse applications, announces the launch of TAMRON Lens Utility Mobile<sup>TM</sup>, a dedicated application for smartphones and tablets running with Android<sup>TM 1</sup> OS that provides convenient use in the field and expands the possibilities of video and still photography.

The application is the mobile version of the TAMRON Lens Utility<sup>™</sup> dedicated Windows and Mac PC software that has earned praise from many TAMRON lens users since its release in October 2021 and was developed in-house by TAMRON.

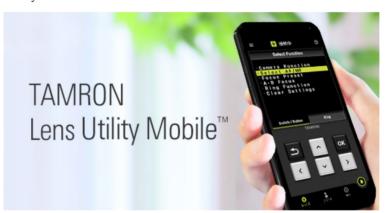

| Application Name                          |                           |
|-------------------------------------------|---------------------------|
| TAMRON Lens Utility Mobile™               |                           |
| Date of Launch                            | Compatible OS             |
| November 29, 2022                         | Android 6-12 <sup>2</sup> |
| Compatible Lens <sup>3</sup> <sup>4</sup> |                           |
| 28-75mm F/2.8 Di III VXD G2 (Model A063)  |                           |
| 35-150mm F/2-2.8 Di III VXD (Model A058)  |                           |

<sup>&</sup>lt;sup>1</sup> Android is a trademark of Google LLC.

1

 $<sup>^{\</sup>rm 2}\,$  Compatible with Android devices fitted with USB Type-C ports only.

<sup>&</sup>lt;sup>3</sup> Please update your lens to the latest firmware before using TAMRON Lens Utility Mobile. For the firmware update, please use TAMRON Lens Utility PC version.

<sup>&</sup>lt;sup>4</sup> TAMRON Lens Utility Mobile will be supported on the 50-400mm F/4.5-6.3 Di III VC VXD (Model A067) at a later date. When the new firmware is released, it will be announced on the "Support" page. In addition, the "Compatible Lens List" under the "TAMRON Lens Utility Online Help" shall be updated as well.

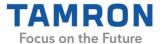

#### 20-40mm F/2.8 Di III VXD (Model A062)

# TAMRON Lens Utility Product Page

#### **Summary of TAMRON Lens Utility Mobile**

October 2021 marked the release of TAMRON Lens Utility, a dedicated PC software that enables the customization of various functions of select TAMRON lenses to match the video and still photography style of the lens user. Since then, we have received feedback regarding improved convenience from customers wishing to make lens function customizations when shooting in the field. As a result, we have developed TAMRON Lens Utility Mobile for Android OS. Using the TAMRON Connection Cable<sup>5</sup>, an Android smart device can be connected to a lens to easily configure lens customizations without requiring a computer.

A new function that enables lens operations to be controlled from a smartphone has also been added. For example, the A-B Focus function that smoothly shifts the focus from one preselected subject to another can be setup without touching the lens.

Expansion of functions in the future is possible to make users even more comfortable to try out video production.

- \* Lens firmware updates are not supported with the Mobile version. Performing firmware updates requires the TAMRON Lens Utility for PC and a computer.
- \* This application is designed for Android OS. Please note that iOS is not supported at this time.

#### **Functions of TAMRON Lens Utility Mobile**

#### • Tethered remote control

Dedicated features developed for the smartphone can be configured to perform tethered control. (Features that can be configured with the Remote Set Button in the application)

- A-B Focus: Set 2 focus positions (A and B) and make the focus shift between A and B<sup>6</sup>
- Focus Preset: Set your desired focus position and move the focus to the recorded point by a single tap of the Remote Set Button<sup>6</sup>

<sup>&</sup>lt;sup>5</sup> TAMRON Connection Cable (USB Type C to Type C) (Model CC-350) is sold separately.

<sup>&</sup>lt;sup>6</sup> With the Mobile version, the focus travel time can be specified in 0.1-second increments. With the PC version, there are eight possible speed levels.

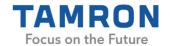

- Customizing the Custom Switch or Focus Set Button (Normal functions available with the PC version)
- A-B Focus: Set 2 focus positions (A and B) and make the focus shift between A and B<sup>6</sup>
- Focus Preset: Set your desired focus position and move the focus to the recorded point by a single press of the Focus Set Button<sup>6</sup>
- Focus Limiter: Select the autofocus search range between Full and Limit
- Select AF/MF: Select AF and MF function using the Focus Set Button
- Switch Focus Ring Function (Focus/Aperture): Switch Focus Ring Function from focus adjustment to aperture adjustment
- Assign function from the camera: Assign custom functions from the camera body to the Focus Set Button
- \*The function of the Focus Set Button can be cleared.
- Customizing the Focus Ring
- MF Ring Rotation: Change the rotation direction of the focus ring
- MF Method: Choose the method of focus operation when using the focus ring

Fore more details, please visit TAMRON Lens Utility product page.

TAMRON Lens Utility
Product Page

#### About Tamron Co., Ltd.

Tamron provides a wide range of original optical products, from interchangeable lenses for digital cameras to various optical devices for both the general consumer and OEM. We make optical products that contribute to a range of different industries and will continue to devote its rich creativity and leading-edge technical prowess to various industrial fields. Furthermore, Tamron is fully aware of its responsibility to the environment and aspires to help preserve the natural environment in all its business activities.

## **Optical Product Line-up:**

Interchangeable lenses for DSLR cameras, Interchangeable lenses for Mirrorless cameras,

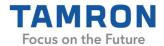

Surveillance camera lenses, FA and Machine vision lenses, Video conference lenses, Camera modules, Automotive lenses, Digital still camera lenses, Camcorder lenses, Drone lenses, and Lenses for medical applications